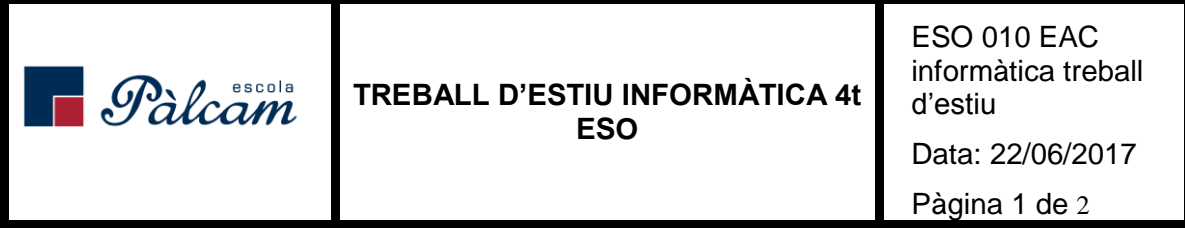

## **Bloc access**

- 1. Fes una taula amb access on hi hagi informació sobre els socis d'un gimnàs. Ha de tenir 10 columnes i 10 files i cada camp ha d'estar restringit al tipus de dada que li correspon. Marca com a camp clau la columna autonumeració.
- 2. Fes un formulari per crear una taula amb informació de totes les notes d'un curs on apareixi tota la informaicó possible: professor assignatura, notes, hores d'estudi, aula...

## **Bloc excel**

- 1. Fes una taula amb dades corresponents a una compra de 10 llibres. Posa a la taula la informació que fagi referència a:
	- a. preu del llibre
	- b. títol del llibre
	- c. lloc on s'ha comprat
	- d. autor
	- e. any
	- f. editorial
	- g. número de pàgines
- 2. Tria dos dels autors dels llibres de la taula anterior i fes una nova taula posant 4 llibres de cada autor amb la informació corresponent al preu, títol, número de pàgines, editorial i any d'edició.
- 3. Fes el promig del preu dels llibres i del nombre de pàgines amb la fórmula "promig" en ambdues taules.
- 4. Crea una taula dinàmica amb el preu dels llibres segons l'autor.
- 5. Fes un gràfic de la primera taula que relacioni el títol del llibre amb el preu.
- 6. Posa un filtre que ordeni per ordre alfabètic del títol del llibre a les taules i impedeix que el nombre de les caselles del preu sigui major a 100 i inferior a 5 euros.
- 7. Concatena les paraules "arbre" i "verd" amb la fórmula.
- 8. Extreu les 3 primeres lletres de la paraula "ordinador" amb la fórmula.

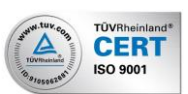

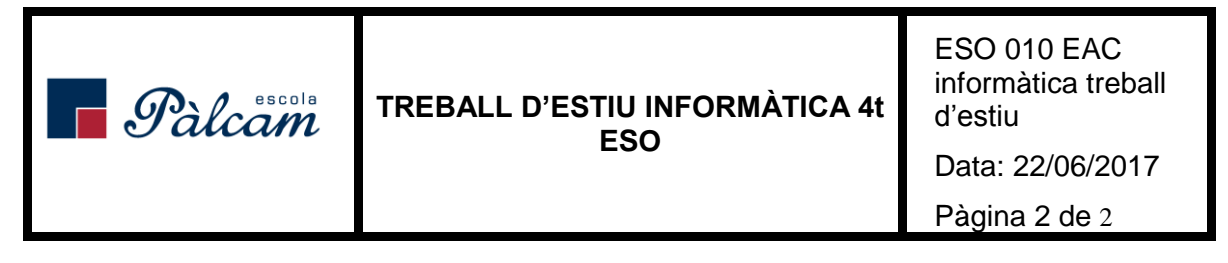

- 9. Converteix a majúscules les lletres de la paraula "amic" amb la fórmula.
- 10. Substitueix les llebres "a" de la paraula "patata" per la lletra "e".

## **Bloc photoshop**

- 1. Agafa una foto de google d'una cara pigada. Amb les diferents eines que hem vist, fes desapareixer algunes d'aquestes pigues.
- 2. Crea una imatge de mides 2000 píxels d'ample per 1500 píxels d'alt. Combina una fotografia amb dues fotografies més i crea una imatge amb 3 capes (una per cada element que la formi) en la que sembli que tot és la mateixa imatge.
- 3. Respon les preguntes següents
	- a. Quina relació hi ha entre la quantitat de selecció que fa la barita mágica i la tolerància que li posem?
	- b. Com funciona la eina "parche"? Per a què serveix?
	- c. Quina diferència hi ha entre el traç que fa la eina "llapis" i el que fa la eina "pinzell"?
	- d. Quin és el funcionament de la eina "clonación"?
	- e. Com es diu la eina que aclareix la zona on s'aplica?
	- f. Com es diu la eina que enfosqueix la zona on s'aplica?
	- g. A quants colors equivalen 3 bits?
	- h. Què és RGB?
	- i. Quina extenció utilitzem per treballar amb photoshop?

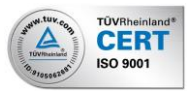